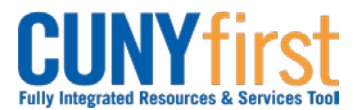

## **Budget Check Requisition (Manual)**

Once a Requisition is approved, then it will be included in a Budget Check that is run in a batch process periodically throughout the day. Budget Check may be conducted manually for requisitions with a status of Approved or Canceled. Budget Check creates the pre-encumbrance for approved Requisitions. Budget Check releases the pre-encumbrance for canceled requisitions.

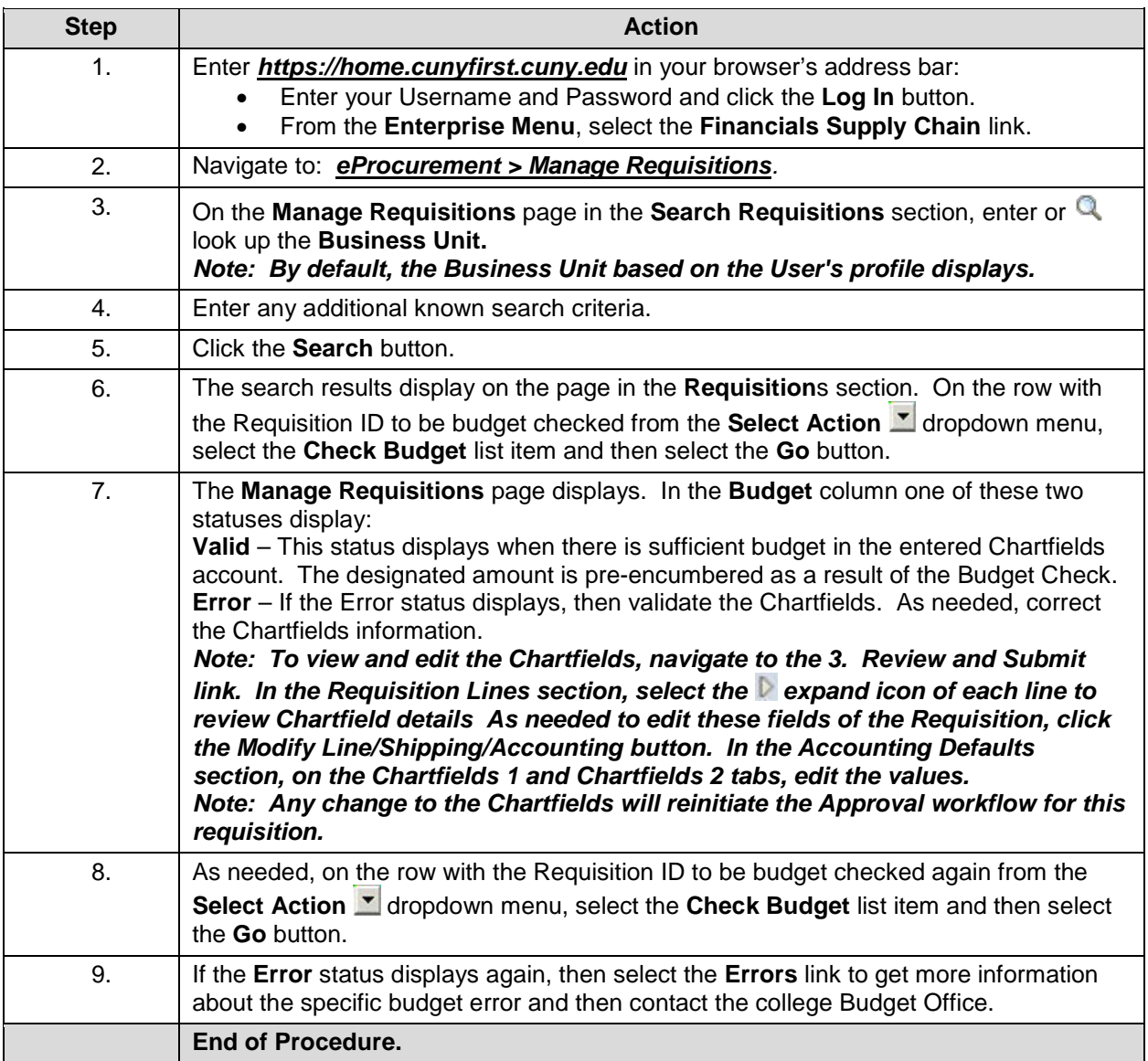